## **Operational Aspects of SCION**

**Samuel Hitz – hitz@anapaya.net**

**PANRG IETF 118 – November 2023**

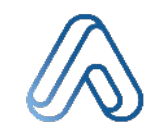

#### **Agenda**

- The SCION Internet Ecosystem
- Bootstrapping a SCION Isolation Domain
- How to become a SCION AS
- IP-in-SCION tunneling
- Using SCION today: Use Cases and productive deployments
- The long-term need for standardization

#### **The SCION Internet Ecosystem**

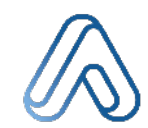

#### SCION Backbone

- Community of ISPs that deploy and interconnect SCION Routers
- Think of each SCION Router as a "waypoint" of a SCION end-to-end path
- Isolation Domains are "logical layers" each ISP can be part of multiple ISDs

#### SCION Network Edge

- **SCION-IP Gateways provide SCION** forwarding and IP-in-SCION tunneling functionality
- SCION-IP Gateways come in different flavors: physical (on-prem), virtual (cloud, uCPE), carrier-grade
- SCION-IP Gateways can choose paths based on requirements: Network performance metrics (latency, jitter, drop rate), Trust/ geographical jurisdiction

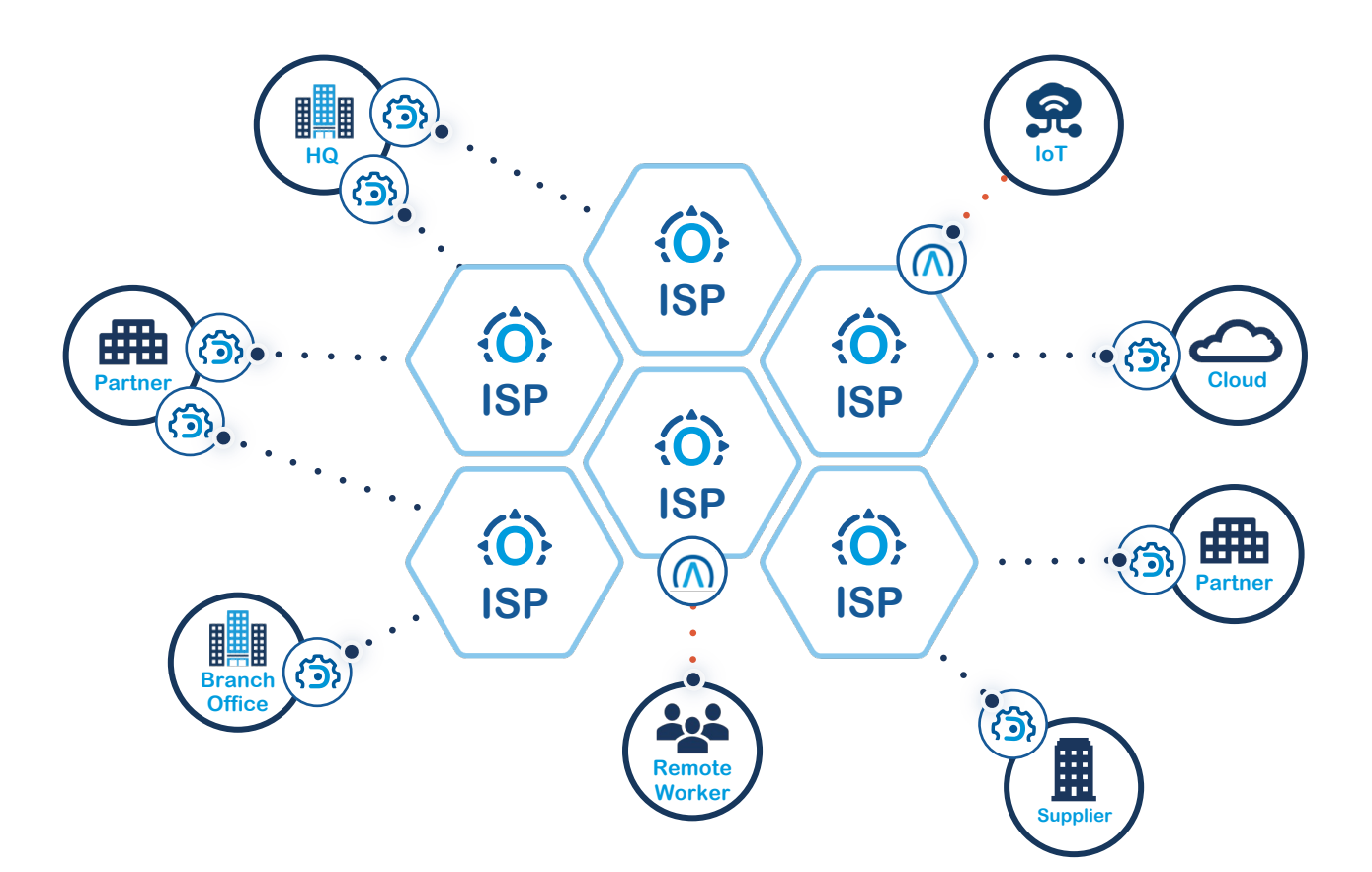

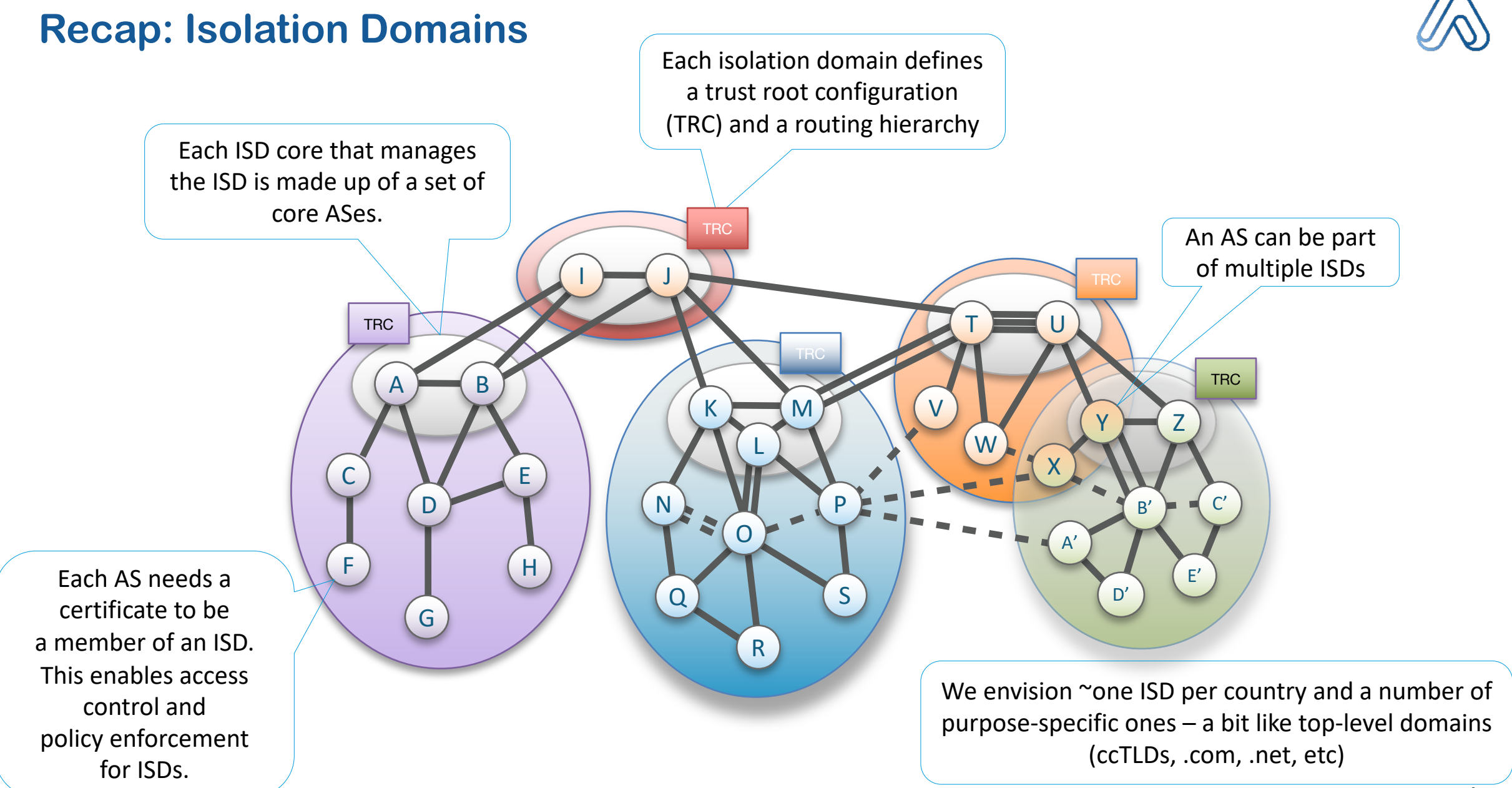

## **Bootstrapping a SCION Isolation Domain**

- Step 1: Define Governance
	- [Voting Members](https://docs.scion.org/en/latest/cryptography/trc-signing-ceremony-phases-base.html)
	- [Certificate Authorities](https://docs.scion.org/en/latest/cryptography/trc-signing-ceremony-phases-base.html)
	- Core ASes
- Step 2: Get an ISD ID allocated
	- Currently, Anapaya assigns ISD IDs but there are plans to hand this over to the SCION Association
	- Future: Existing numbering authorities (IANA, RIRs)
- Step 3: Create the Trust Root Configuration
	- TRC Signing Ceremony https://docs.scion.org/en/latest/cryptography/trcsigning-ceremony-phases-base.html
- Creating and operating an ISD comes with certain overheads and the need for an ISD should be carefully considered

Vot

#### **SCION AS Overview**

- SCION Routers
	- Implement the SCION Control and Data Plane
	- Strategically deployed to peer with other SCION providers or aggregate customer ASes
	- Run on COTS x86 servers
- SCION-IP Gateways
	- Gateways that encapsulate IP traffic in SCION IP-in-SCION tunneling
	- Provide means for all applications and hosts to use the SCION network
- Internal IP network used for local communication

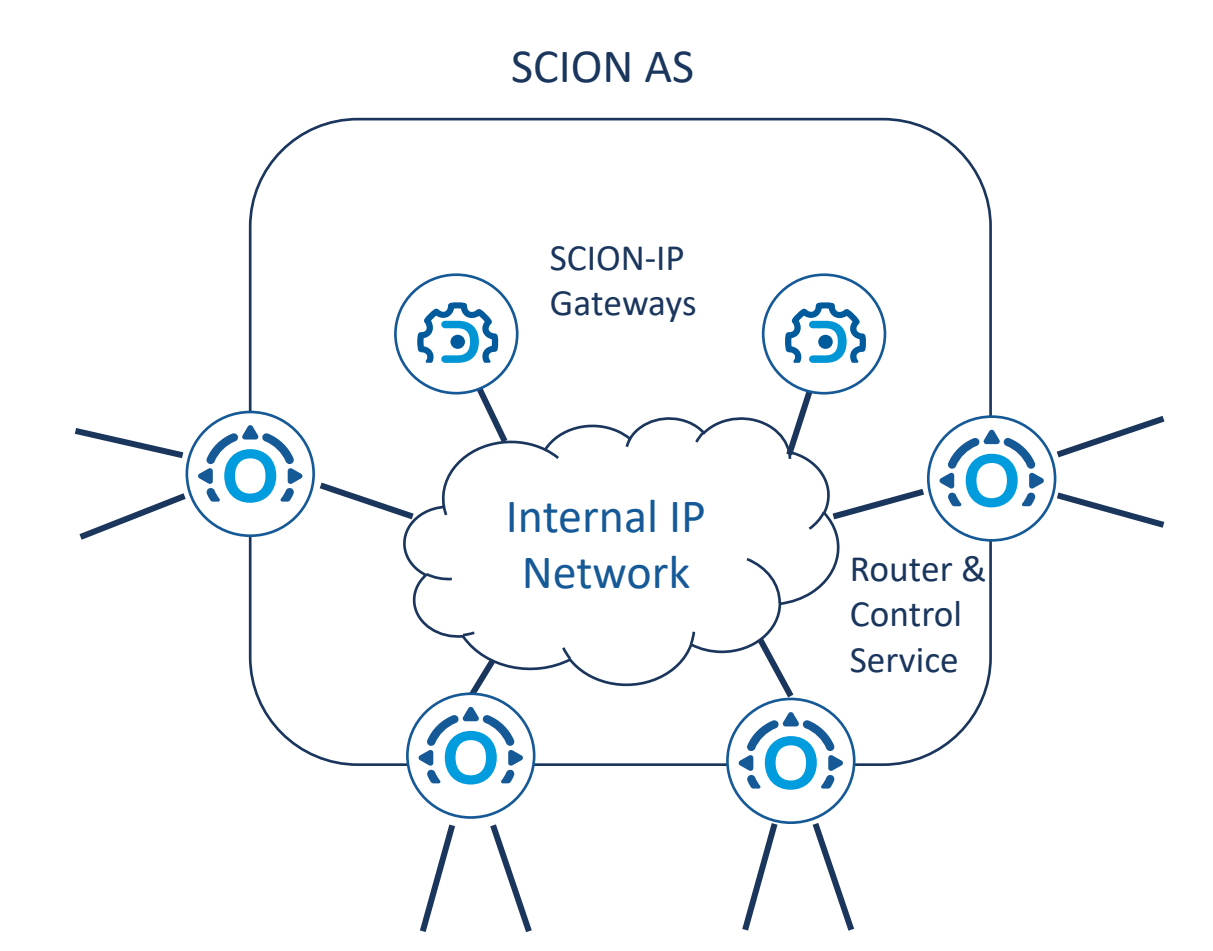

![](_page_5_Picture_11.jpeg)

#### **How to become a SCION AS?**

- Step 1: Install SCION Routers
	- SCION Routers are deployed at the borders of the network where they peer with SCION routers of other ISPs or downstream customers.
	- Internally, SCION routers needs to be connected via an IP underlay network.
- Step 2: Get a SCION ASN and SCION AS Certificate
	- SCION ASNs are different from BGP ASNs!
	- Current numbering practice reserves the BGP ASN space in the SCION ASN space, i.e., organization with a BGP ASN will get the same SCION ASN assigned.
	- One SCION AS Certificate per Isolation Domain the AS should be part of. These need to be deployed to the SCION routers.
- Step 3: Set up SCION peerings
	- Type of peerings depend on business relationship: peer, parent/child.
	- The SCION routers can now participate in the SCION control and dataplane.
- Optional: Install SCION-IP Gateways to provide internal IP hosts connectivity via the SCION Internet

### **IP-in-SCION Tunneling**

![](_page_7_Picture_1.jpeg)

- Responsible for providing interoperability between IP and SCION
- The SCION-IP Gateway (SIG) encapsulates and routes IP traffic -> SCION tunnels
	- The SIG in the destination AS performs decapsulation

![](_page_7_Figure_5.jpeg)

![](_page_8_Picture_1.jpeg)

![](_page_8_Figure_2.jpeg)

![](_page_9_Picture_1.jpeg)

- SIG builds internal routing table from announcements received.
- It distributes the routes to the local AS via BGP/OSPF.
- Endhost sends a packet.
- The packet is routed to the SIG.

![](_page_9_Figure_6.jpeg)

#### AS 64-1:0:1

![](_page_10_Picture_1.jpeg)

- SIG looks at the destination IP address to find out which AS to send it to.
- Address 192.168.2.1 belongs to subnet 192.168.2.0/24.
- The packet should therefore go to AS 64-1:0:2.

![](_page_10_Figure_5.jpeg)

![](_page_11_Picture_1.jpeg)

- SIG checks which packet class the packet belongs to.
- The conditions are evaluated in order.
- This packet is in "priority" class.
- Each class has an associated path policy defining which SCION paths are permissible.

![](_page_11_Figure_6.jpeg)

![](_page_12_Picture_1.jpeg)

- SIG monitors available SCION paths via periodic probes.
- It collects metrics about the health and performance characteristics, e.g., latency, jitter or drop rate.

![](_page_12_Figure_4.jpeg)

- Avoid all dead paths.
- Avoid all paths that do not comply with the path policy.
- From remaining paths choose one with the lowest latency.
- And the winner is:  $64-1:0:1 64-1:0:4 64-1:0:2$

![](_page_13_Figure_6.jpeg)

![](_page_14_Picture_1.jpeg)

- In the destination AS, the SIG extracts the IP packet from the SIG frame.
- It sends it to the local network.
- Finally, via standard IP routing, the packet arrives at its destination.

![](_page_14_Figure_5.jpeg)

AS 64-1:0:2

#### **Use Case: Multi-provider/multi-organization ecosystems**

- Multitude of SCION NSPs form the SCION backbone for the ecosystem.
- Each member connects to one or multiple NSPs.
- IP-in-SCION tunneling is used to enable existing applications to communicate via the SCION network.
- Can be built on top of existing ISDs or as a separate ISD
	- Reuse of existing ISD infrastructure is simpler and quicker.
	- Separate ISD enables custom governance and separate roots of trust.
- Features and Benefits:
	- High availability and resilience: multi-provider backbone and instant path fail-over.
	- Flexibility: One access to reach everyone in the ecosystem.
	- Control: traffic control for end-user and access control for ISD governance.

**Insurance**

**ISP**

 $\langle 0 \rangle$ 

![](_page_15_Picture_12.jpeg)

 $\{O\}$ cyberlink

**Bank Bank**

矘

![](_page_15_Picture_13.jpeg)

#### **Use Case: Reducing Attack Surface of Mission Critical Services**

![](_page_16_Picture_1.jpeg)

![](_page_16_Figure_2.jpeg)

**Reduce attack surface of mission critical services by exposing it in the SCION Internet and controlling from where it is reachable.**

Suitable for services that only need limited (not global) exposure.

### **Productive SCION Deployment Today: Some Numbers**

![](_page_17_Picture_1.jpeg)

- 7 Isolation Domains
	- 4 geographical, 3 industry-specific
- 106 SCION Ases
	- 11 of which are network service providers
- 1 IXP (SwissIX) offering a dedicated SCION peering mesh
- (Almost) 100% SCION coverage in Switzerland
	- 5 ISPs that offer SCION accesses
	- Every endhost can reach destinations in the SCION Internet through carrier-grade SCION EDGE Gateways
- Global SCION reach is limited but growing
	- SCION PoPs from international ISPs are available in UK, France, Germany, Luxembourg, US east and west coast, Singapore, Hong Kong, and South Korea.

#### **The Long-term Need for Standardization**

![](_page_18_Picture_1.jpeg)

- The SCION ecosystem is still small but growing
	- Standardization at the IETF further supports the growth of the ecosystem and the acceptance of the technology
- SCION is being used for mission critical deployments today
	- Standardization at the IETF can ensure that the SCION protocol evolves to a robust and futureproof protocol
- SCION needs more independent implementations and it needs to be supported natively on the application-level
	- Standardization at the IETF can ensure interoperability of implementations and applications
- SCION needs to be interoperable with the existing Internet infrastructure
	- Standardization at the IETF almost certainly guarantees interoperability
- We are still far away from a standard, but we believe that further work at the IETF/IRTF is crucial to work towards this long-term goal

# **Thank you!**

#### **Samuel H**

hitz@anapaya.

www.anapaya.

Anapaya Systen Hardturmstrass CH-8005 Zürich